# Dataflow analysis

Michel Schinz Advanced Compiler Construction – 2009-05-01

# A first example: Available expressions

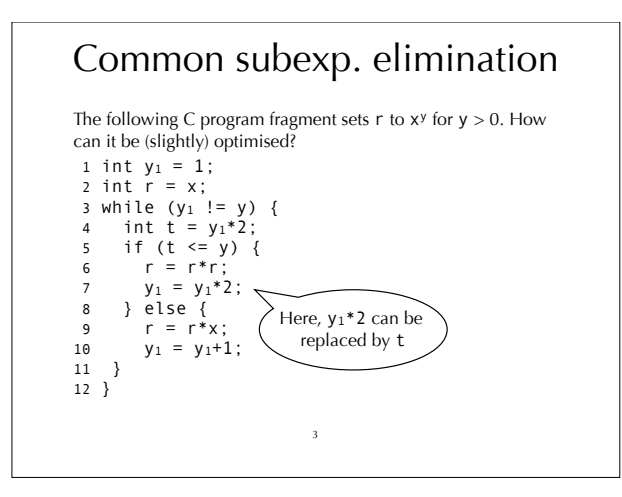

## Available expressions

Why is the previous optimization valid? Because at line 7, where expression  $y_1*2$  appears for the second time, it is **available**. That is, no matter how we reach line 7, y1\*2 will have been computed previously at line 4. The computation of line 4 is still valid at line 7 because no redefinition of y1 appears between those two points. Generally speaking, we can define for every program point the set of **available expressions**, which is the set of all non-trivial expressions whose value has already been computed at that point.

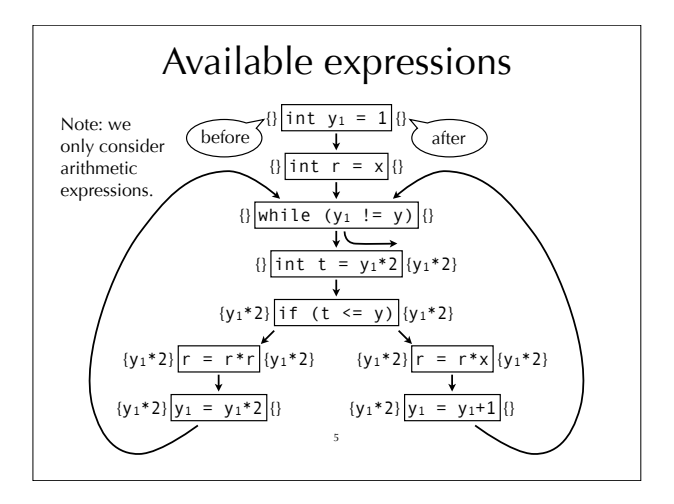

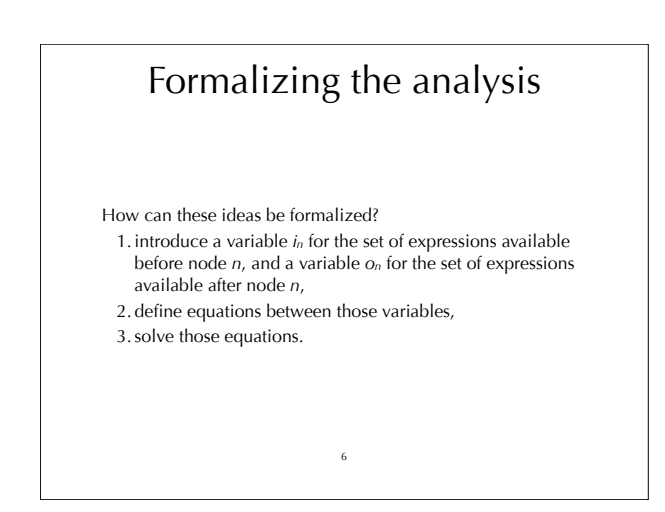

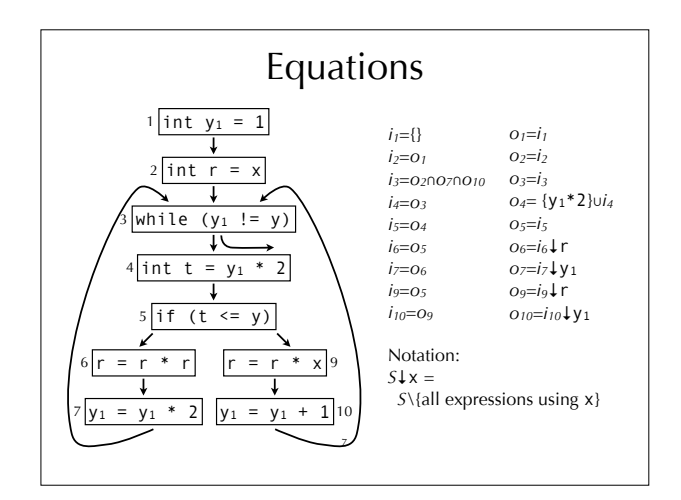

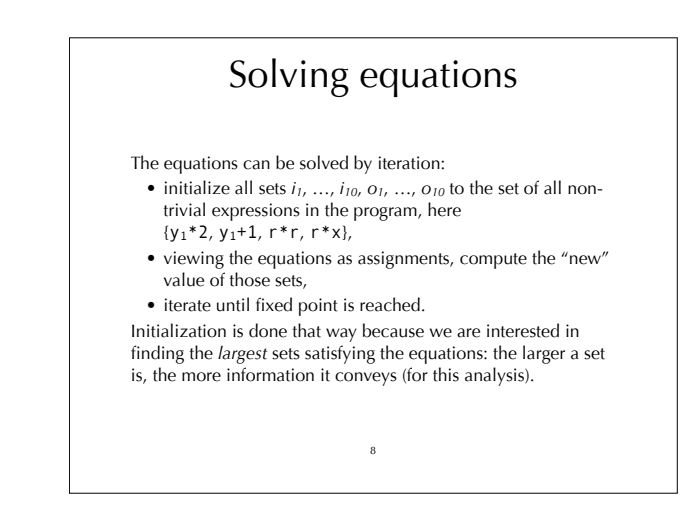

#### Solving equations

To simplify the equations, we can first replace all *ik* variables by their value, to obtain a simpler system, and then solve that system.

> $o_6 = o_5 \downarrow r$  $O7 = O6 \downarrow y_1$  $O9 = O5 \downarrow r$  $O_{10} = O_9 \frac{1}{7} y_1$

9

#### For our example, we get:

 $O_1 = \{\}$  $Q_2 = Q_1$  $O_3 = O_2 \cap O_7 \cap O_{10}$  $o_4 = o_3 \cup \{y_1*2\}$  $\alpha_5 = \alpha_4$ 

Solving equations

The simpler system can be solved by iterating until a fixed point is reached, which happens after 7 iterations.

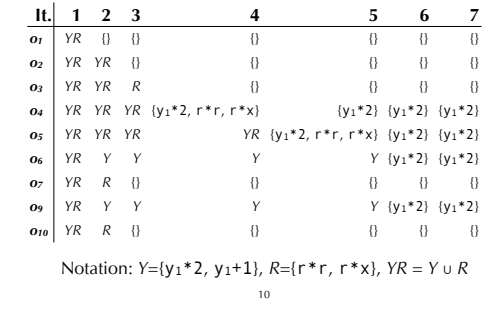

### Generalization

In general, for a node *n* of the control-flow graph, the equations have the following form:

 $i_n = o_{p1} \cap o_{p2} \cap ... \cap o_{pk}$ 

where  $p_1 \ldots p_k$  are the predecessors of *n*.

- $o_n = \text{gen}_{AE}(n) \cup (in \setminus \text{killa}(n))$
- where  $gen_{AE}(n)$  are the non-trivial expressions computed by *n*, and kill<sub>AE</sub>(*n*) is the set of all non-trivial expressions that use a variable modified by *n*.

Substituting *in* in *on*, we obtain the following equation for *on*:  $o_n = \text{gen}_{AE}(n) \cup [(o_{p1} \cap o_{p2} \cap ... \cap o_{pk}) \setminus \text{kill}_{AE}(n)]$ 

These equations are the dataflow equations for the available expressions dataflow analysis.

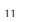

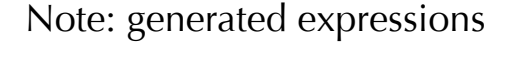

The equation giving the expressions available at the exit of node *n* is:

 $o_n = \text{gen}_{AE}(n) \cup (i_n \setminus \text{kill}_{AE}(n))$ 

where gen<sub>AE</sub>(*n*) are the non-trivial expressions computed by *n*, and  $kill_{AE}(n)$  is the set of all non-trivial expressions that use a variable modified by *n*.

In order for this equation to be correct, expressions that are computed by *n* but which use a variable modified by *n* must not be part of gen<sub>AE</sub>(n). For example

 $gen_{AE}(\sqrt{x=y*y}) = {y*y}$  but  $gen_{AE}(\sqrt{y=y*y}) = {}$ 

# Dataflow analysis

*Available expressions* is one example of a dataflow analysis. Dataflow analysis is a global analysis framework that can be used to approximate various properties of programs. The results of those analyses can be used to perform several optimisations, for example:

- common sub-expression elimination, as we have seen,
- dead-code elimination,
- constant propagation,
- register allocation.
- etc.

13

#### Analysis scope

In this course, we will only consider intra-procedural dataflow analyses. That is, analyses that work on a single function at a time.

As in our example, those analyses work on the code of a function represented as a **control-flow graph** (**CFG**). The nodes of the CFG are the statements of the function. The edges of the CFG represent the flow of control: there is an edge from  $n_1$  to  $n_2$  if and only if control can flow immediately from  $n_1$  to  $n_2$ . That is, if the statements of  $n_1$  and  $n_2$  can be executed in direct succession.

14

Analysis #2 Live variables

#### Live variable

A variable is said to be **live** at a given point if its value will be read later. While liveness is clearly undecidable, a conservative approximation can be computed using dataflow analysis. This approximation can then be used, for example, to allocate registers: a set of variables that are never live at the same time can share a single register.

16

#### Intuitions

Intuitively, a variable is live after a node if it is live before any of its successors.

Moreover, a variable is live before node *n* if it is either read by *n*, or live after *n* and not written by *n*. Finally, no variable is live after an exit node.

#### We associate to every node *n* a pair of variables (*in*,*on*) that give the set of variables live when the node is entered or exited, respectively. These variables are defined as follows:  $i_n = \text{gen}_{LV}(n) \cup (o_n \setminus \text{kill}_{LV}(n))$ where  $gen_{LV}(n)$  is the set of variables read by  $n$ , and  $kill<sub>LV</sub>(n)$  is the set of variables written by *n*.  $o_n = i_{s1} \cup i_{s2} \cup ... \cup i_{sk}$

Equations

where *s1* … *sk* are the successors of *n*. Substituting  $o_n$  in  $i_n$ , we obtain the following equation for  $i_n$ .

 $i_n = \text{gen}_{\text{LV}}(n) \cup [(i_{s1} \cup i_{s2} \cup ... \cup i_{sk}) \setminus \text{kill}_{\text{LV}}(n)]$ 

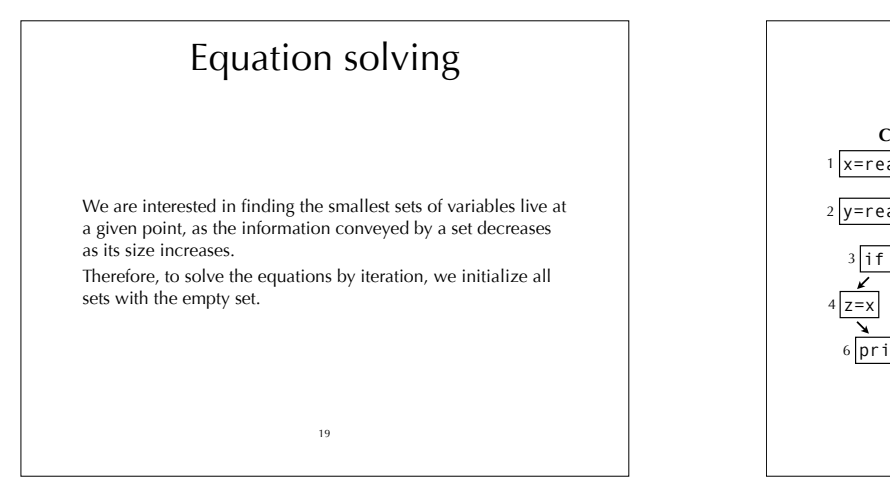

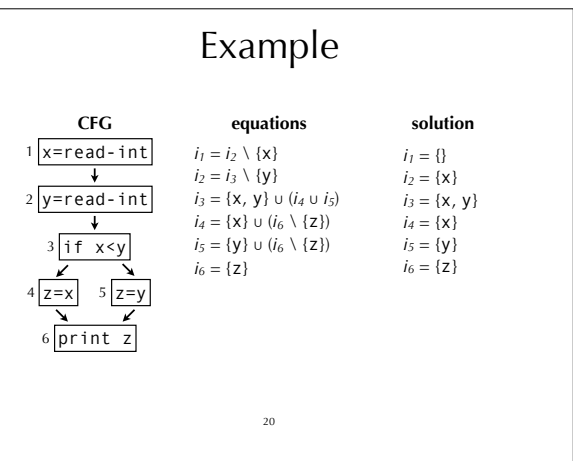

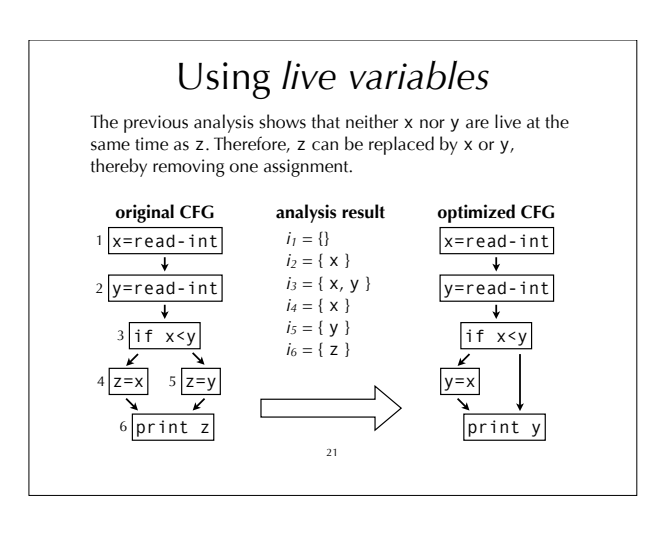

# Analysis #3 Reaching definitions

## Reaching definitions

The **reaching definitions** for a program point are the assignments that may have defined the values of variables at that point.

Dataflow analysis can approximate the set of reaching definitions for all program points. These sets can then be used to perform constant propagation, for example.

# Intuitions

Intuitively, a definition reaches the beginning of a node if it reaches the exit of any of its predecessors. Moreover, a definition contained in a node *n* always reaches the end of *n* itself.

Finally, a definition reaches the end of a node *n* if it reaches the beginning of *n* and is not killed by *n* itself. (A node *n* kills a definition *d* if and only if *n* is a definition and

defines the same variable as *d*.) As a first approximation, we consider that no definition

24

reaches the beginning of the entry node.

## Equations

We associate to every node *n* a pair of variables (*in*,*on*) that give the set of definitions reaching the entry and exit of *n*, respectively. These variables are defined as follows:

- $i_n = o_{p1} \cup o_{p2} \cup ... \cup o_{pk}$
- where *p1* … *pk* are the predecessors of *n*.
- $o_n = \text{gen}_{RD}(n) \cup (i_n \setminus \text{kill}_{RD}(n))$ 
	- where  $\text{gen}_{RD}(n)$  is  $\{n\}$  if *n* is a definition,  $\{\}$  otherwise, and  $kill_{RD}(n)$  is the set of definitions defining the same variable
- as *n* itself.
- Substituting *in* in *on*, we obtain the following equation for *on*:
	- $o_n = \text{gen}_{RD}(n) \cup [(o_{p1} \cup o_{p2} \cup ... \cup o_{pk}) \setminus \text{killing}(n)]$

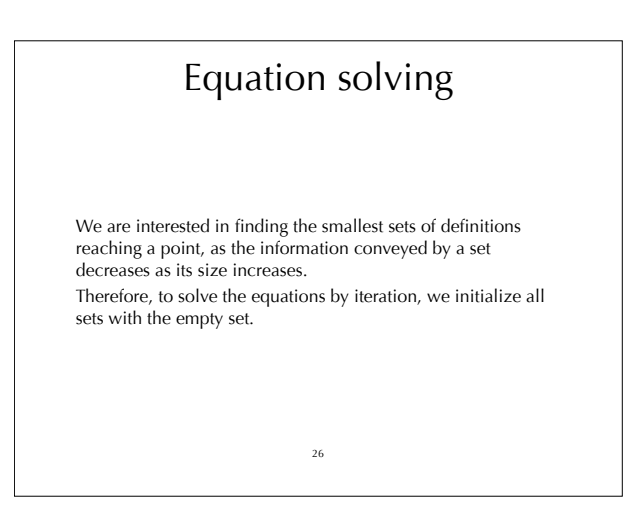

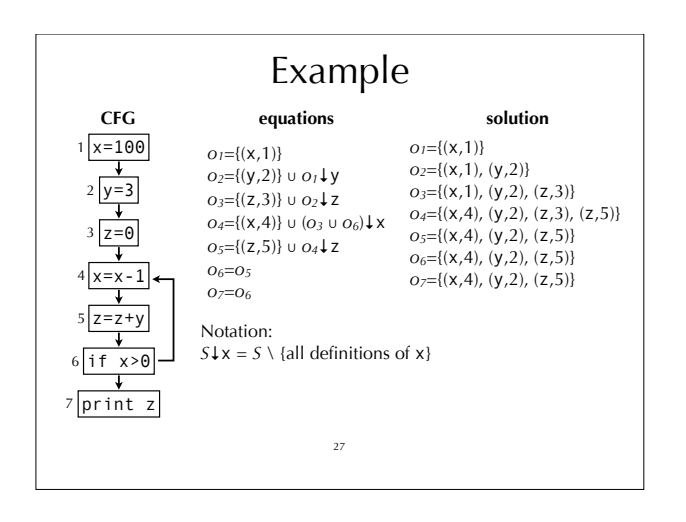

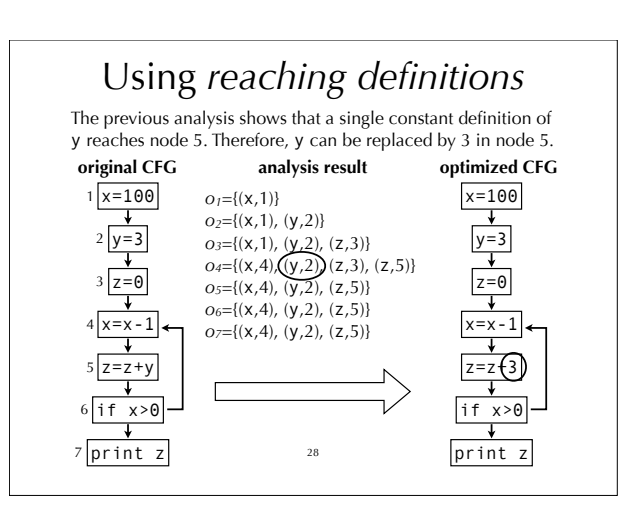

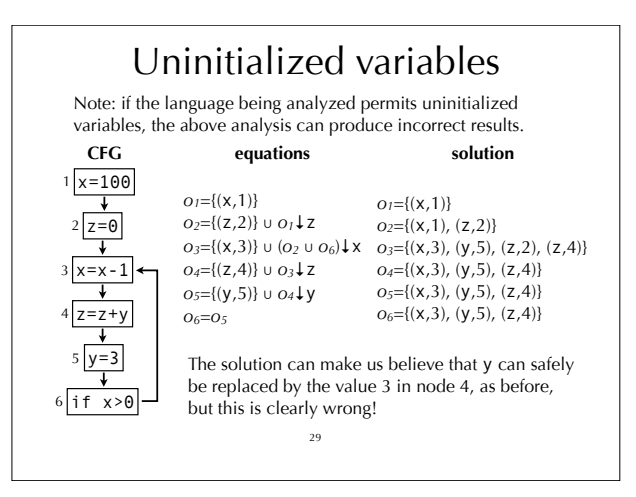

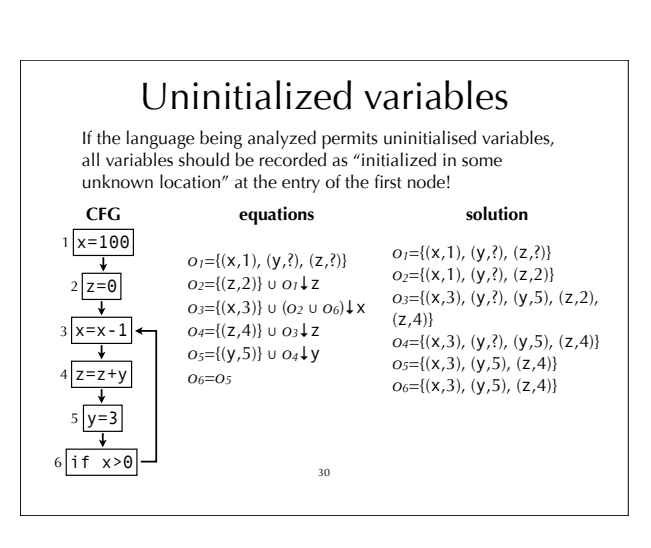

# Analysis #4 Very busy expressions

### Very busy expression

An expression is **very busy** at some program point if it will definitely be evaluated before its value changes. Dataflow analysis can approximate the set of very busy expressions for all program points. The result of that analysis can then be used to perform code hoisting: the computation of a very busy expression can be performed at the earliest point where it is busy.

32

Intuitions

Intuitively, an expression is very busy after a node if it is very busy in all of its successors.

Moreover, an expression is very busy before node *n* if it is either evaluated by *n* itself, or very busy after *n* and not killed by *n*.

(A node kills an expression *e* if and only if it redefines a variable appearing in *e*.)

Finally, no expression is very busy after an exit node.

33

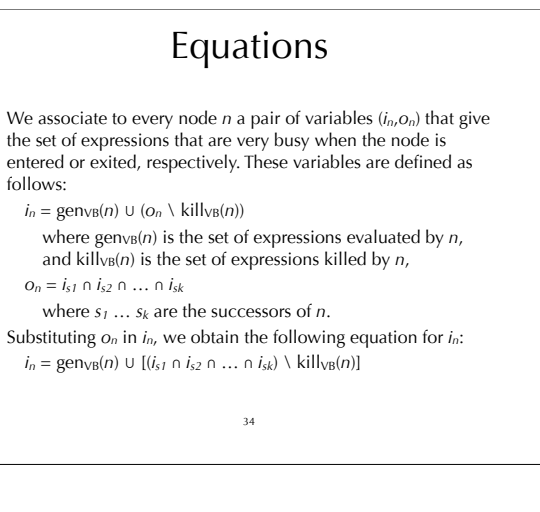

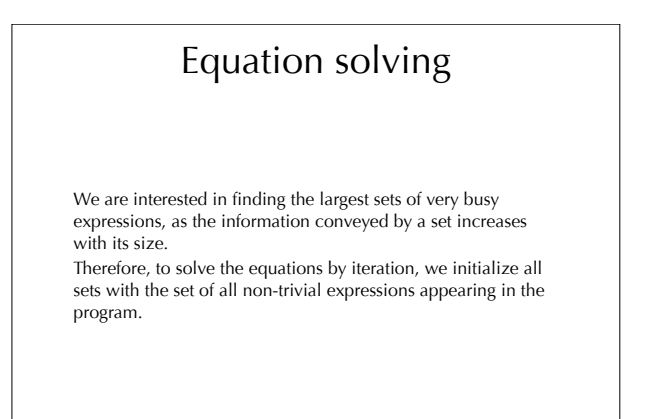

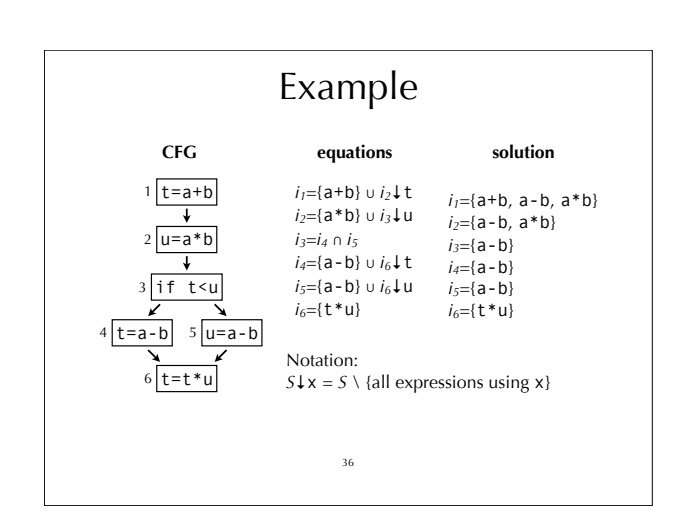

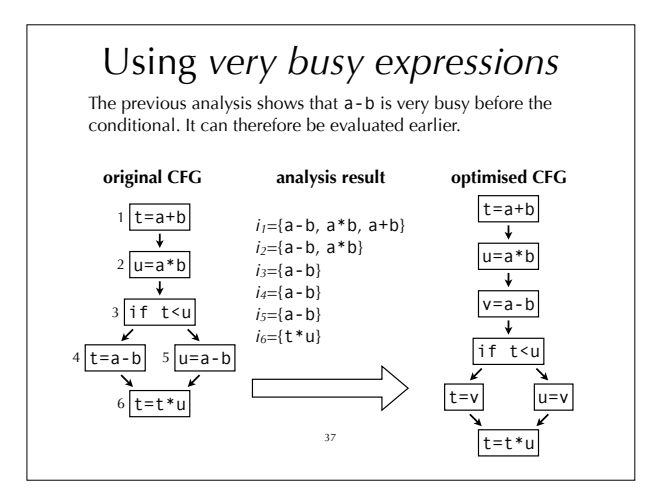

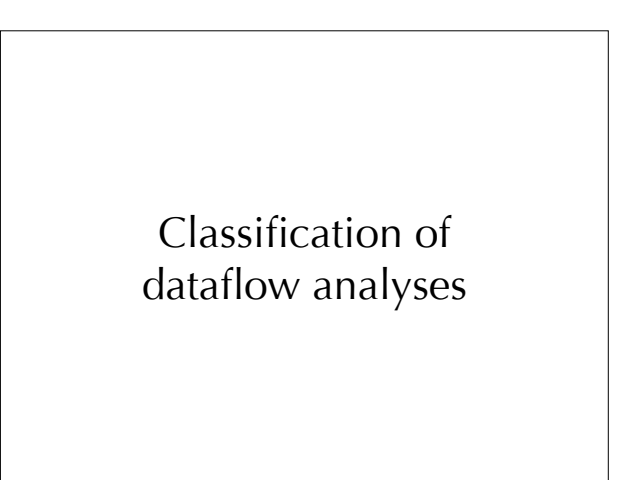

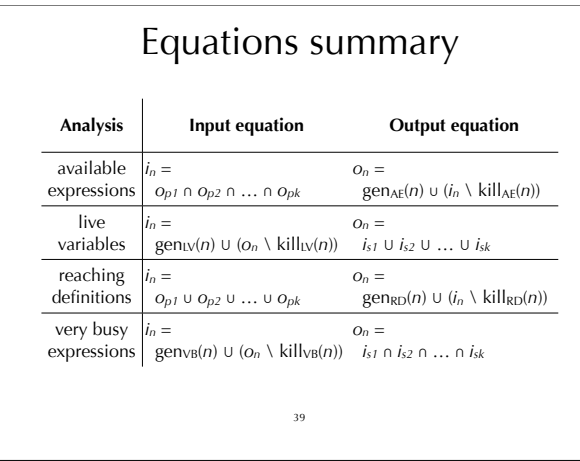

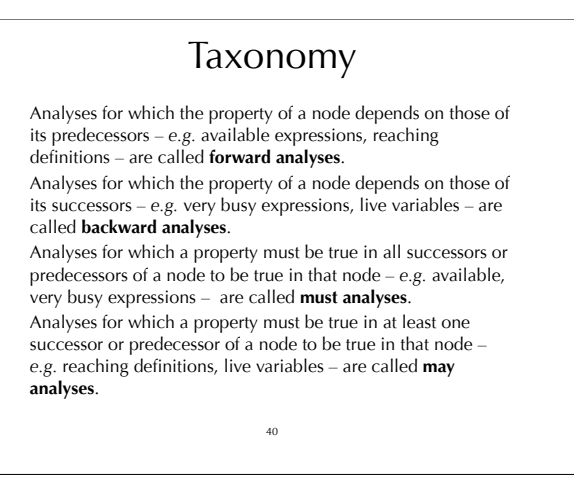

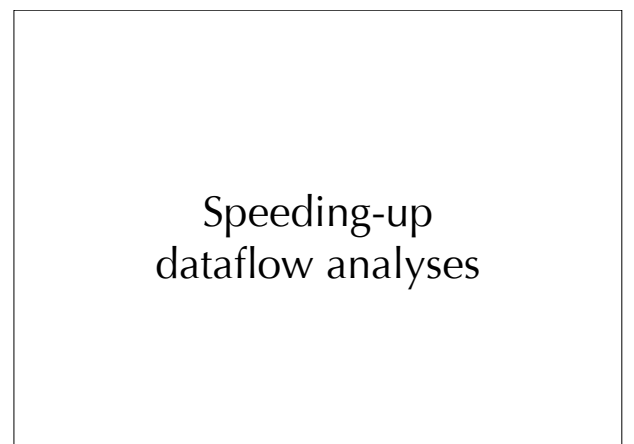

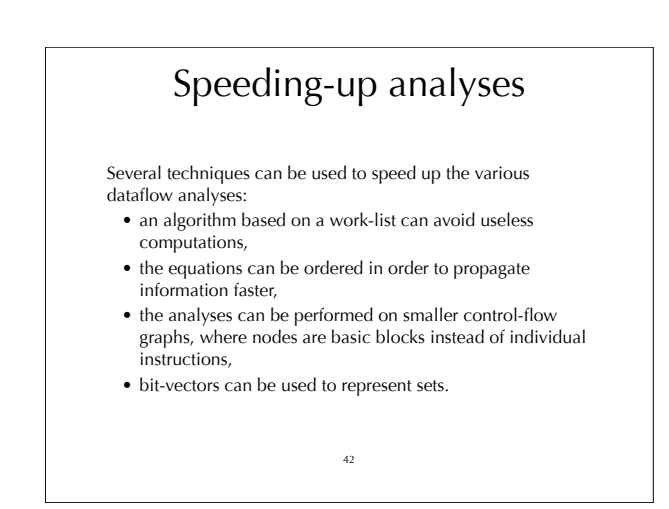

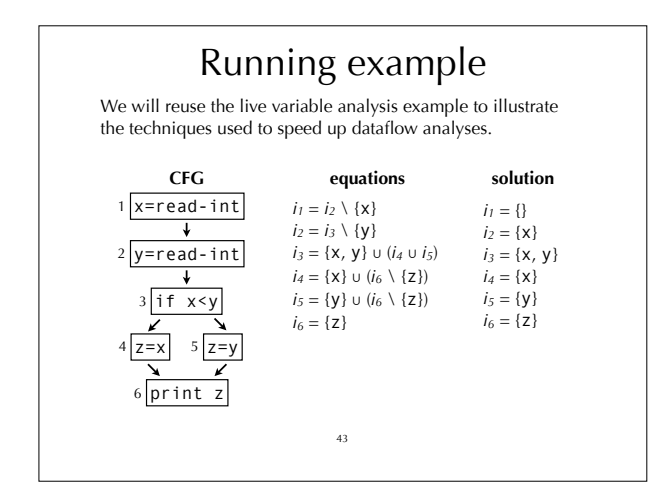

#### Base case: iteration Computing the solution to the equations using the standard iterative technique requires 3 iterations, each of which requires 6 computations, for a total of 18 computations: 44 **Iteration** *i<sub>1</sub> i<sub>2</sub> i<sub>3</sub> i<sub>4</sub> i<sub>5</sub> i<sub>6</sub>* **0 1 2 3**  $\{\}$   $\{\}$   $\{\}$   $\{\}$   $\{\}$   $\{\}$   $\{\}$ { $} {$  {} {  $x, y$ } {  $x$ } {  $y$ } {  $z$  } { $} \{ \}$  { x } { x, y } { x } { y } { z } { $\{ \}$  { x } { x, y } { x } { y } { z }  $i_1 = i_2 \setminus \{x\}, i_2 = i_3 \setminus \{y\}, i_3 = \{x, y\} \cup (i_4 \cup i_5),$  $i_4 = \{x\} \cup (i_6\{\{z\}), i_5 = \{y\} \cup (i_6\{\{z\}), i_6 = \{z\})$

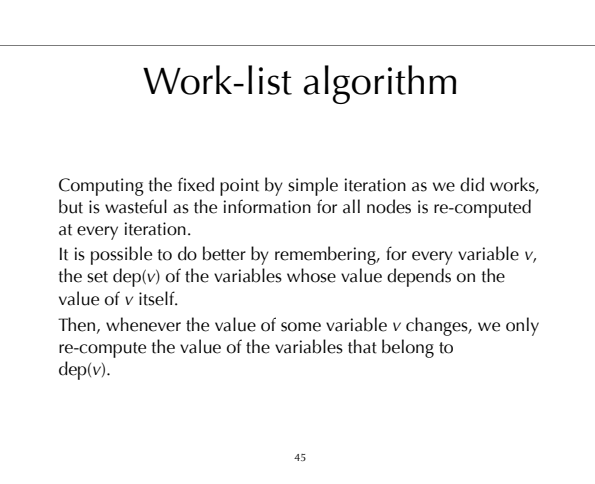

# Work-list algorithm in Scala

def solve[T](Eqs: Array]([Int => I] => T],<br>
dep: Int => List[Int],<br>
init: T): (Int => T) = {<br>
def loop(q: List[Int], sol: Map[Int,T]): (Int => T) =<br>
q match<br>
q xas i : is =><br>
val y = Eqs(i)(sol)<br>
if (y == sol(i))<br>
else<br>
c loop(List.range(0, Eqs.length), Map.empty withDefaultValue init) 46

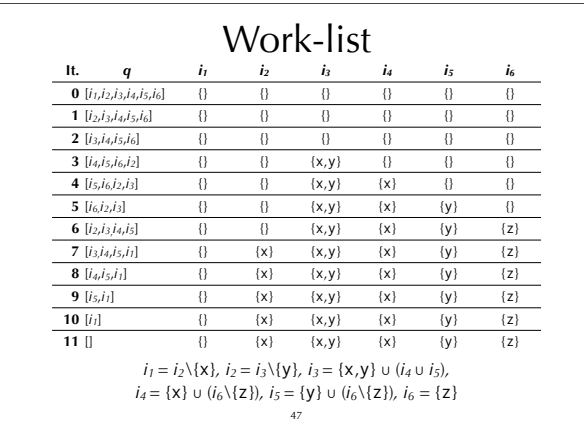

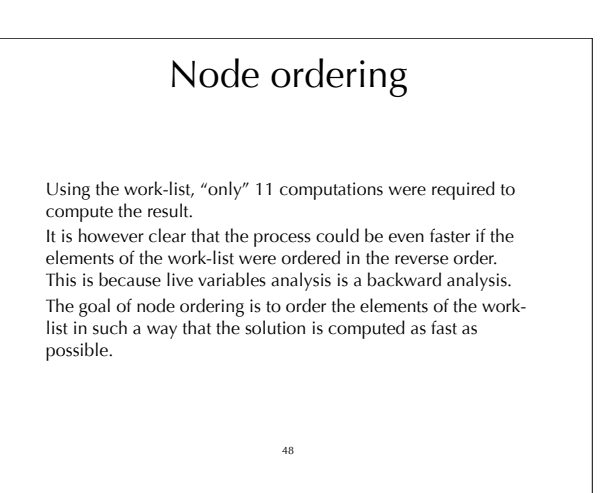

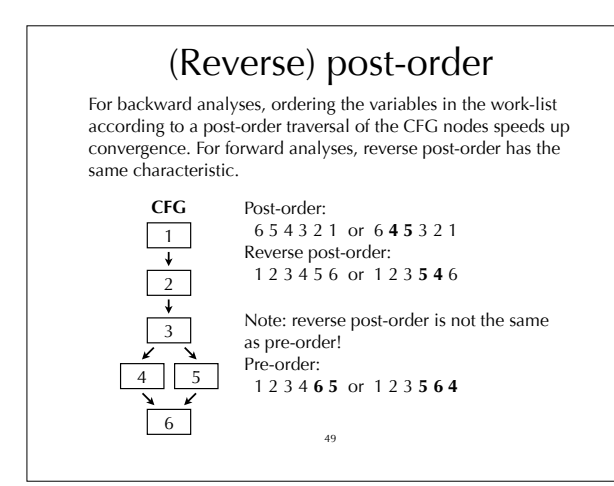

### Work-list with node ordering

By ordering the nodes in post-order, only 6 computations are required to obtain the solution.

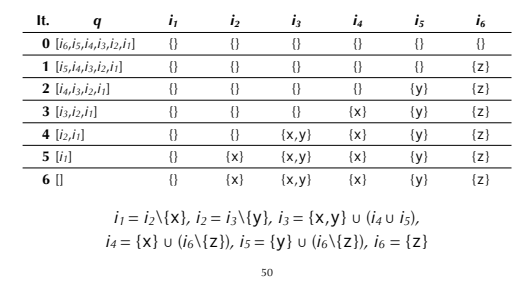

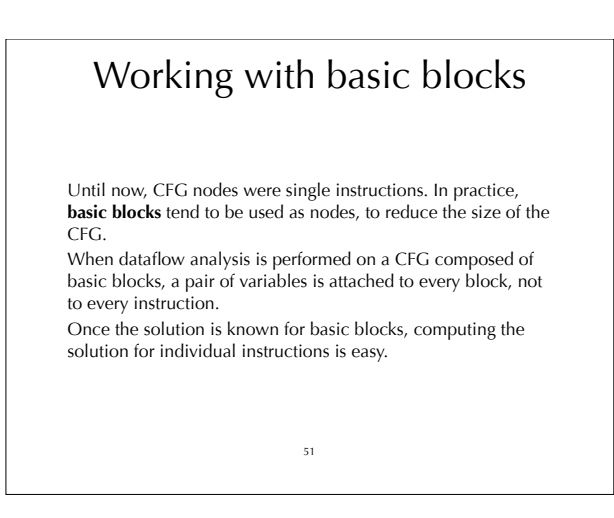

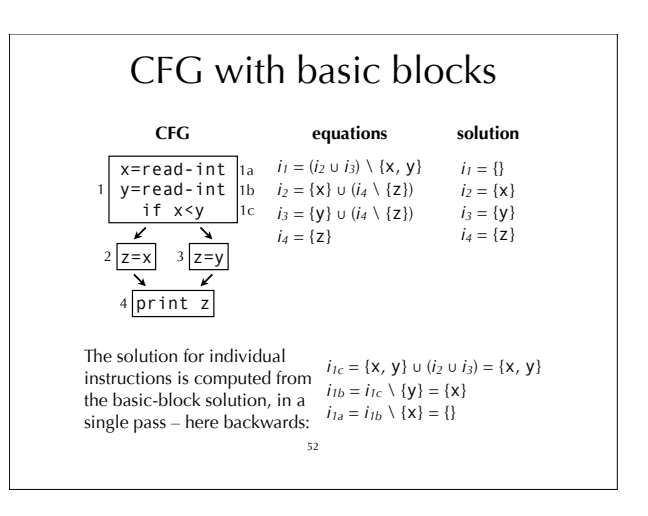

#### Bit vectors

All dataflow analyses we have seen work on sets of values. If these sets are dense, a good way to represent them is to use bit vectors: a bit is associated to every possible element of the set, and its value is 1 if and only if the corresponding element belongs to the set.

53

On such a representation, set union is bitwise-or, set intersection is bitwise-and, set difference is bitwise-and composed with bitwise-negation.

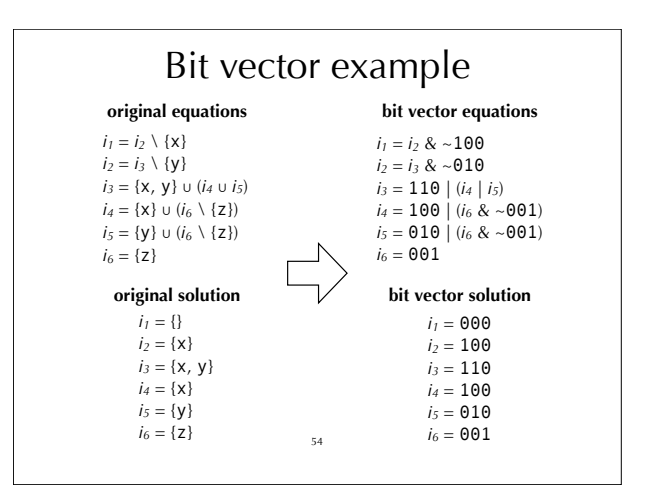

# Summary

Dataflow analysis is a framework that can be used to approximate various properties about programs. We have seen how to use the dataflow analysis framework to approximate liveness, available expressions, very busy expressions and reaching definitions. The result of those analysis can be used to perform various optimizations like dead-code elimination, constant propagation, etc.